**Impact** 

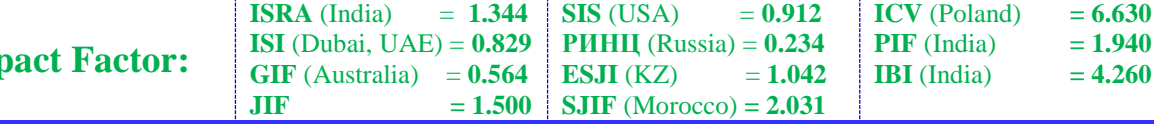

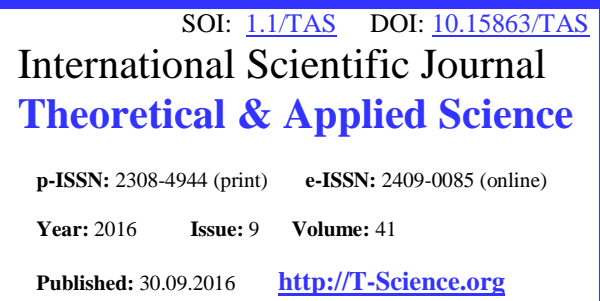

**L. M. Nabiulina** Ph.D., Manager to department. Tashkent State Pedagogical University, Tashkent, Republic of Uzbekistan [qushqor@mail.ru](mailto:qushqor@mail.ru)

**Sh. Abdurakhmanova** Teacher, Tashkent State Pedagogical University, Tashkent, Uzbekistan

**SECTION 4. Computer science, computer engineering and automation.**

# **SOFTWARE MICROSOFT EXCEL FOR STATISTICAL CALCULATIONS PEDAGOGICAL EXPERIMENT BASED ON THE CRITERIA χ2 (CHI-SQUARE)**

*Abstract: The article deals the basics of processing and presentation of experimental data in Microsoft Excel through the use of the criterion χ2 (chi-square).*

*Key words: statistical hypothesis, null hypothesis, alternative hypothesis, criterion χ2 (Chi-square). Language: Russian*

*Citation*: Nabiulina LM, Abdurakhmanova S (2016) SOFTWARE MICROSOFT EXCEL FOR STATISTICAL CALCULATIONS PEDAGOGICAL EXPERIMENT BASED ON THE CRITERIA  $\chi^2$  (CHI-SQUARE). ISJ Theoretical & Applied Science, 09 (41): 114-123.

**Soi**[: http://s-o-i.org/1.1/TAS-09-41-17](http://s-o-i.org/1.1/TAS-09-41-17) *Doi*:  $\epsilon$ ross<sup>ed</sup> <http://dx.doi.org/10.15863/TAS.2016.09.41.17>

# **ИСПОЛЬЗОВАНИЕ ПРОГРАММЫ MICROSOFT EXCEL ДЛЯ ПРОВЕДЕНИЯ СТАТИСТИЧЕСКИХ РАСЧЕТОВ ПЕДАГОГИЧЕСКОГО ЭКСПЕРИМЕНТА НА ОСНОВЕ КРИТЕРИЯ χ2 (ХИ-КВАДРАТ)**

*Аннотация: В статье рассматриваются основы обработки и представления экспериментальных данных в программе Microsoft Excel на основе использования критерия χ2 (хи-квадрат).*

*Ключевые слова: статистическая гипотеза, нулевая гипотеза, альтернативная гипотеза, критерий χ2 (хи-квадрат).*

## **Introduction**

Сегодня мы наблюдаем все более широкое внедрение информационных технологий во все сферы деятельности человека: бизнес, управление, развлечение, в том числе и образование – это дистанционное обучение, разработка электронных образовательных ресурсов, поиск информации в сети для учебного процесса, проведение телеконференций и др. Однако применению компьютерных технологий в педагогических исследованиях уделено недостаточно внимания, хотя они являются необходимым и важным инструментом.[1-4]

Для обработки количественных данных, полученных в ходе анкетирования, тестирования, ранжирования, регистрации, социометрии, интервью, беседы, наблюдений и педагогического эксперимента часто применяются математические

методы исследования с использованием

компьютера. Применение методов математической или статистической обработки информации педагогических исследований требует проведения большого числа простых арифметических операций над большим числом исходных данных, занимающих много времени и неизбежно содержат множество ошибок. Сократить трудоёмкость расчётов и уменьшить число ошибок помогает использование персональных компьютеров.[5-8]

Сложные статистические расчёты поводятся с помощью специальных программ для статистических расчётов, например программа STADIA, STATISTICA, StatGraphics и SPSS. Однако данные программы, во-первых, являются лицензионными и стоят достаточно дорого. Вовторых, они достаточно сложны и требуют значительных временных затрат для своего освоения. Наряду с этим, существуют инструменты статистического анализа в электронных таблицах Microsoft Excel, входящих

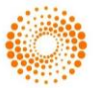

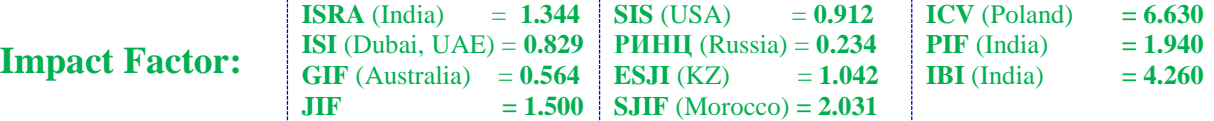

в стандартный комплект Microsoft Office. Microsoft Excel позволяет заносить данные исследования в электронные таблицы, создавать формулы, сортировать, фильтровать, группировать данные, проводить быстрые вычисления на листе таблицы, используя «Мастер функций». С табличными данными также можно проводить статистические операции, если к Microsoft Excel подключён пакет анализа данных.

Табличный редактор Microsoft Excel с помощью встроенного мастера диаграмм также даёт возможность построить на основании результатов статистической обработки данных различные графики и гистограммы, которые можно впоследствии использовать на других этапах исследования.

#### **Materials and Methods**

Приведем пример реализации в программе Microsoft Excel обработки экспериментальных данных педагогического эксперимента с помощью метода хи-квадрат.

Предположим, что в ходе педагогического эксперимента проверялась гипотеза о влиянии разработанных лабораторных работ по курсу «Информатика и ИТ» на повышение уровня знаний и умений обучаемых. Эксперимент состоит в проведении занятий по курсу «Информатика и ИТ» на основе предложенной исследователем новой методики в экспериментальной группе, которое сравнивается с контрольной группой, обучаемой по традиционной методике. [10]

#### **Таблица 1.**

#### **Количество студентов экспериментальной и контрольной групп**

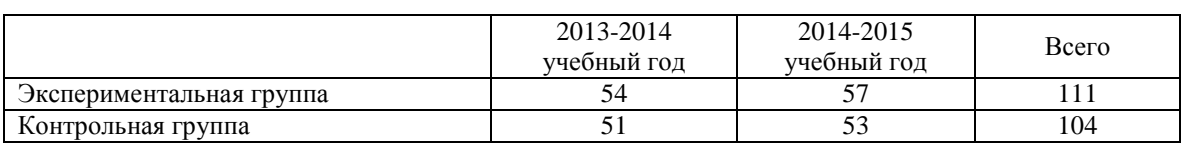

При проведении эксперимента необходимо учитывать требование репрезентативности при подборе экспериментальных и контрольных групп. Поэтому перед проведением эксперимента необходимо провести диагностическое занятие, в ходе которого экспериментальной и контрольной группам будет предложено выполнение определенных заданий. Результаты контрольного

среза оформляются в виде таблицы, а количество правильных ответов в процентах в виде полигона частот.

Предположим, что в ходе диагностирования вы дали 4 задания. Разместим результаты проверочной работы в виде следующей таблицы MS Excel :

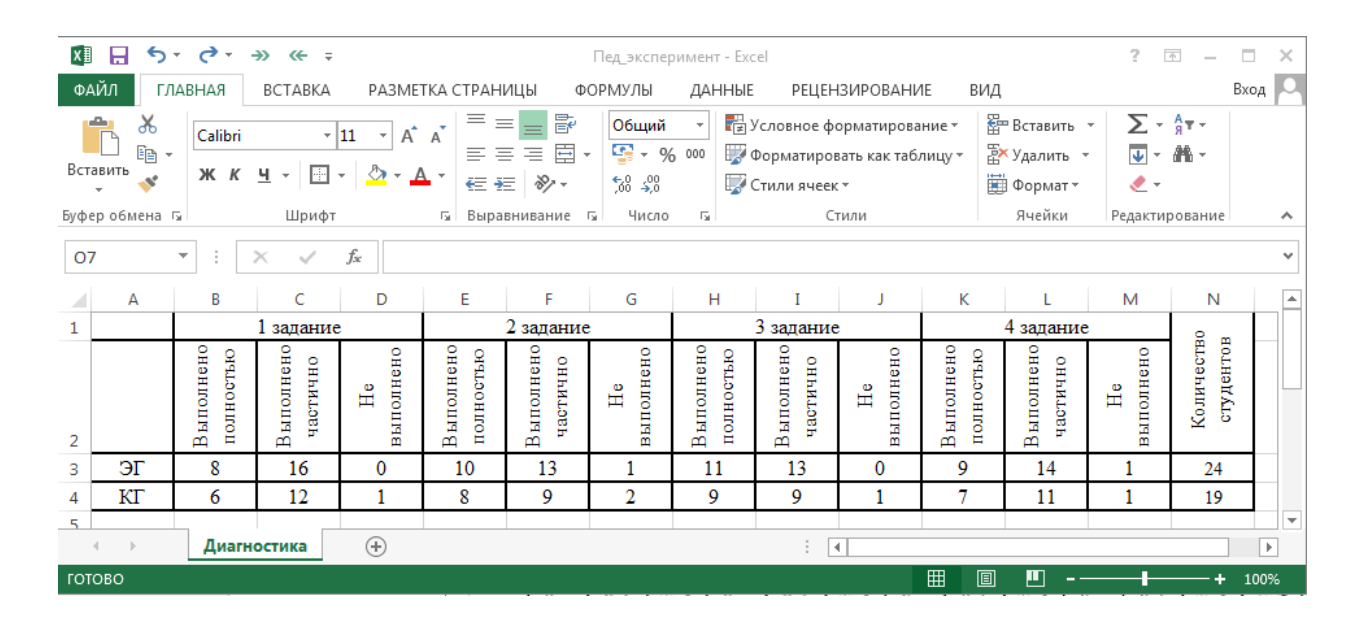

**Рисунок 1 - Результаты диагностической контрольной работы.**

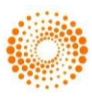

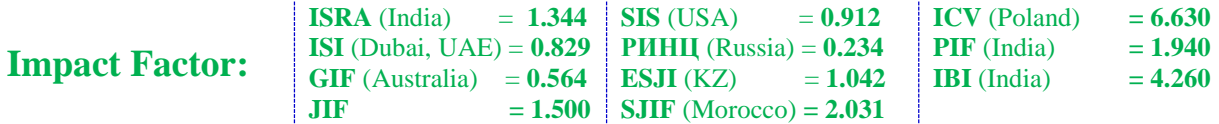

Далее необходимо рассчитать в процентах количество выполненных правильно работ: создаем таблицу, в которой необходимо ввести формулы и установить процентный формат:

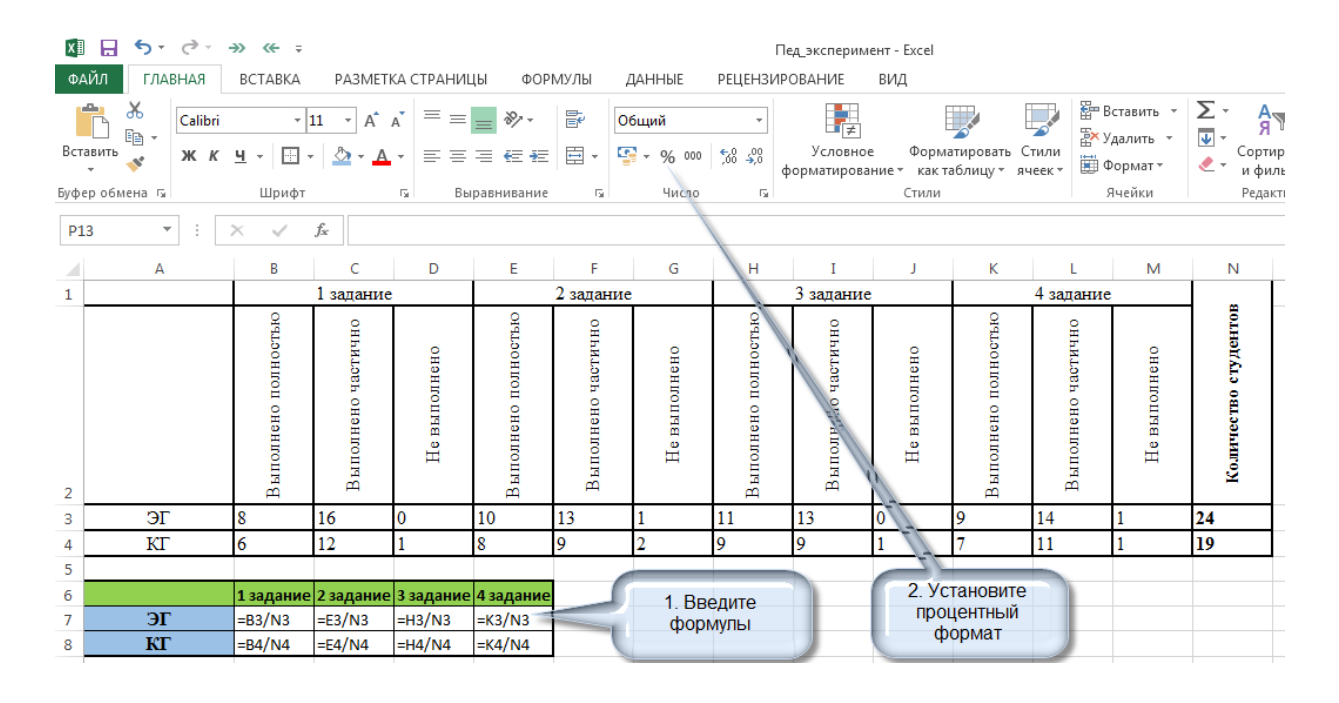

**Рисунок 2 - Вычисление результатов в процентном соотношении.**

В итоге у вас получится следующая таблица:

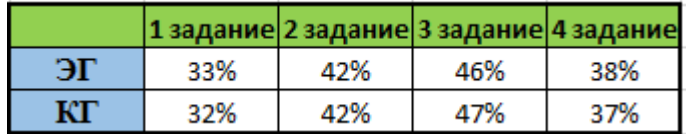

Для получения полигона частот необходимо выделить последнюю таблицу и выполнить следующие команды: на вкладке Вставка в группе Диаграмма выбрать Точечная с гладкими кривыми и маркерами:

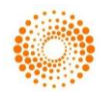

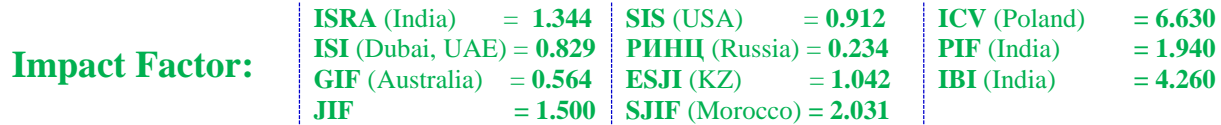

| ପ            |                                  |   |         |                   | $\rightarrow$ $\leftarrow$                                                       |                   |    |                                 |   |        |                                                                                     |                         | Пед_эксперимент - Excel            |        |               |
|--------------|----------------------------------|---|---------|-------------------|----------------------------------------------------------------------------------|-------------------|----|---------------------------------|---|--------|-------------------------------------------------------------------------------------|-------------------------|------------------------------------|--------|---------------|
|              | ФАЙЛ                             |   | ГЛАВНАЯ |                   |                                                                                  | <b>BCTABKA</b>    |    | РАЗМЕТКА СТРАНИЦЫ               |   |        |                                                                                     |                         | ФОРМУЛЫ                            | ДАННЫЕ | <b>РЕЦЕНЗ</b> |
|              | 雦<br>হে<br>Таблицы   Иллюстрации |   |         |                   | $\overline{R}$<br>₩.<br>Приложения<br>Рекомендуемые<br>для Office -<br>диаграммы |                   |    |                                 |   |        | 庮<br>Сводная<br>диаграмма                                                           | a ball<br>Power<br>View | $\overline{\mathsf{w}}$<br>Спаркла |        |               |
|              |                                  |   |         |                   |                                                                                  | Приложения        |    |                                 |   | Диагр. |                                                                                     | Точечная                |                                    |        |               |
|              | Диаграм                          |   |         | ÷                 | ×                                                                                |                   | fx |                                 |   |        | O<br>$\circ$                                                                        | O                       |                                    |        |               |
| ◢            |                                  | A |         | B                 |                                                                                  | C                 |    | D                               | E |        |                                                                                     |                         |                                    |        |               |
| $\mathbf{1}$ |                                  |   |         |                   |                                                                                  | 1 задание         |    |                                 |   |        |                                                                                     |                         | M                                  |        |               |
|              |                                  |   |         |                   |                                                                                  |                   |    | 50%                             |   |        |                                                                                     |                         |                                    |        |               |
|              |                                  |   |         |                   |                                                                                  |                   |    | 45%                             |   |        |                                                                                     |                         | Пузырьковая                        |        |               |
|              |                                  |   |         | полнено полностью |                                                                                  | лполнено частично |    | 40%<br>35%<br>30%<br>25%<br>20% |   |        | $\mathcal{F}_{\mathcal{A}^{\mathcal{A}}_{\mathcal{A}^{\mathcal{A}}_{\mathcal{A}}}}$ |                         | Другие точечные диаграммы          |        |               |

**Рисунок 3 - Построение полигона частот в MS Excel.**

В итоге вы получите полигоны частот, на основе которых можно предположить, что

степень подготовленности в экспериментальной и контрольной группах одинакова.

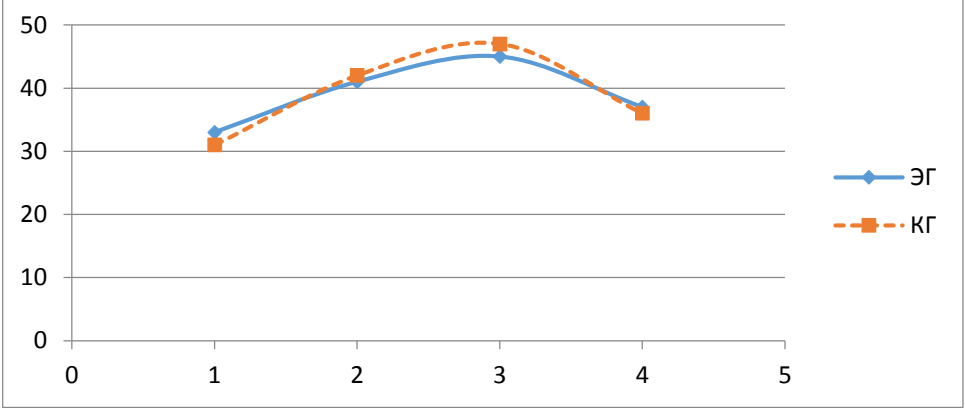

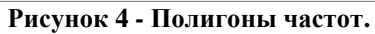

Измерения уровня знаний проводились после изучения каждого из разделов курса «Информатика и ИТ». В таблицах приведены результаты контролирующих лабораторных работ экспериментальных и контрольных групп.

В ходе педагогического эксперимента исследователь фиксирует результаты измерений уровня знаний в контрольной и

экспериментальной группах до и после эксперимента и отображает их в виде таблиц и гистограмм. Для этого создаются два отдельных листа: До эксперимента и После эксперимента. На первом листе вводятся результаты эксперимента до проведения эксперимента в виде следующих таблиц:

**Impact Factor:**

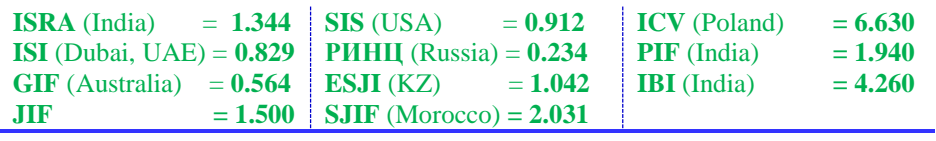

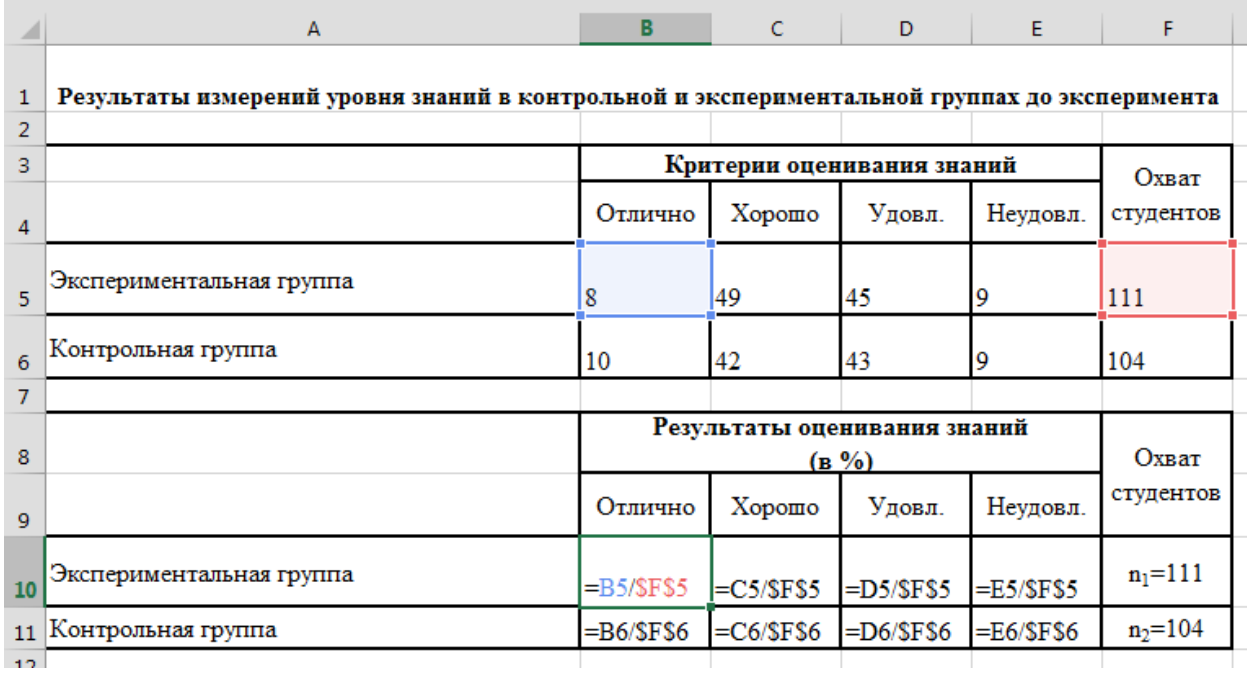

# **Рисунок 5 - Подсчет результатов оценивания знаний в процентном соотношении в MS Excel.**

Далее на основе процентных данных строится диаграмма:

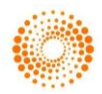

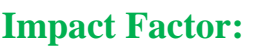

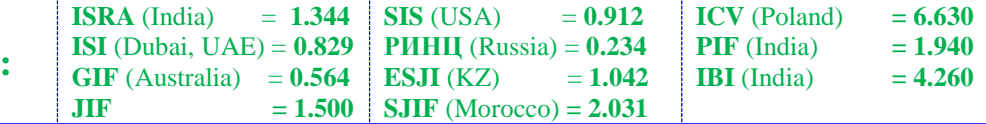

| lx罰             | $\rightarrow$<br>$\mathbf{w}$                      | $\rightarrow$ $\leftarrow$ = |                                           |           |        |               | Пед_эксперимент - Excel                          |                                                          |                                                          |                      | РАБОТА С ДИАГРАММАМИ |                      |            |                                  |      |  |
|-----------------|----------------------------------------------------|------------------------------|-------------------------------------------|-----------|--------|---------------|--------------------------------------------------|----------------------------------------------------------|----------------------------------------------------------|----------------------|----------------------|----------------------|------------|----------------------------------|------|--|
|                 | ФАЙЛ<br>ГЛАВНАЯ                                    | <b>BCTABKA</b>               | РАЗМЕТКА СТРАНИЦЫ                         |           |        | ФОРМУЛЫ       | ДАННЫЕ                                           |                                                          | <b>РЕЦЕНЗИРОВАНИЕ</b><br>ВИД                             |                      |                      | КОНСТРУКТОР          |            | <b>ΦΟΡΜΑΤ</b>                    |      |  |
|                 | Ъ<br>Сводная Рекомендуемые Таблица                 |                              | Рисунки Изображения                       | ট⁄ -<br>帚 |        | Приложения    | $\mathbf{I}$ $\bar{\mathbf{Z}}$<br>Рекомендуемые |                                                          | 山上島<br>  <del>+</del> 1⊗ +<br>al A<br><b>Гистограмма</b> |                      |                      | a tal<br>اب<br>Power | ∧∧         | lilla.<br>График Гистограмма Выи |      |  |
|                 | таблица сводные таблицы                            |                              | из Интернета @+                           |           |        | для Office -  | диаграммы                                        |                                                          |                                                          |                      |                      | View                 |            |                                  | прои |  |
|                 | Таблицы                                            |                              | Иллюстрации                               |           |        | Приложения    |                                                  |                                                          |                                                          |                      |                      | Отчеты               | Спарклайны |                                  |      |  |
|                 | Диаграм<br>▼<br>$\times$                           | fx                           |                                           |           |        |               |                                                  |                                                          |                                                          | Объемная гистограмма |                      |                      |            |                                  |      |  |
|                 |                                                    |                              |                                           |           |        |               |                                                  |                                                          |                                                          |                      | ド                    |                      |            |                                  |      |  |
|                 | А                                                  |                              | D<br>В<br>c                               |           | E      | F             | G                                                | н                                                        |                                                          |                      |                      |                      | L          | м                                | N    |  |
| $\mathbf{1}$    | Результаты измерений уровня знаний в контрольной и |                              |                                           |           |        |               |                                                  |                                                          |                                                          |                      |                      |                      |            |                                  |      |  |
| $\overline{2}$  |                                                    |                              | экспериментальной группах до эксперимента |           |        |               |                                                  |                                                          |                                                          |                      |                      |                      |            |                                  |      |  |
| з               |                                                    |                              | Критерии оценивания                       |           |        |               |                                                  |                                                          |                                                          |                      |                      |                      |            |                                  |      |  |
|                 |                                                    |                              | Отлич Хорош<br>Удовл.<br>$\circ$          |           | Неудов | студен        |                                                  |                                                          | <b>Ind.</b>                                              | Другие гистограммы   |                      |                      |            |                                  |      |  |
| 4               |                                                    | HO                           |                                           |           | Л.     | <b>TOB</b>    |                                                  |                                                          |                                                          |                      |                      |                      |            |                                  |      |  |
|                 | Экспериментальная                                  | 8                            | 49                                        | 45        | 9      | 111           |                                                  |                                                          |                                                          |                      | До эксперимента      |                      |            |                                  |      |  |
|                 | 5 группа                                           |                              |                                           |           |        |               |                                                  |                                                          |                                                          |                      |                      |                      |            |                                  |      |  |
| 6               | Контрольная группа                                 | 10                           | 42                                        | 43        | 9      | 104           | 45%<br>40%                                       |                                                          |                                                          | 44%                  | 40%                  | 41%<br>41%           |            |                                  |      |  |
| 7               |                                                    |                              |                                           |           |        |               | 35%                                              |                                                          |                                                          |                      |                      |                      |            |                                  |      |  |
|                 |                                                    | Результаты оценивания        |                                           |           |        | Охват         | 30%                                              |                                                          |                                                          |                      |                      |                      |            |                                  |      |  |
| 8               |                                                    | знаний<br>Отлич Хорош        |                                           |           |        | студен<br>25% |                                                  |                                                          |                                                          |                      |                      |                      |            |                                  |      |  |
| 9               |                                                    |                              |                                           | Удовл.    | Неудов | <b>TOB</b>    | 20%                                              |                                                          |                                                          |                      |                      |                      |            |                                  |      |  |
|                 | Экспериментальная                                  | HO                           | $\circ$                                   |           | Л.     |               | 15%                                              |                                                          |                                                          |                      |                      |                      |            |                                  |      |  |
|                 | $10$ группа                                        | 7%                           | 44%                                       | 41%       | 8%     | $ n_1=111$    | 10%                                              | 7%                                                       | 10%                                                      |                      |                      |                      |            | 9%<br>8%                         |      |  |
| 11 <sup>1</sup> | Контрольная группа                                 | 10%                          | 40%                                       | 41%       | 9%     | $ n_2=104$    | 5%                                               |                                                          |                                                          |                      |                      |                      |            |                                  |      |  |
| 12              |                                                    |                              |                                           |           |        |               | 0%                                               |                                                          |                                                          |                      |                      |                      |            |                                  |      |  |
| 13              |                                                    |                              |                                           |           |        |               |                                                  |                                                          | ОТЛИЧНО<br>ХОРОШО                                        |                      |                      | УДОВЛ.<br>НЕУДОВЛ.   |            |                                  |      |  |
| 14              |                                                    |                              |                                           |           |        |               |                                                  | ■Экспериментальная группа<br><b>•</b> Контрольная группа |                                                          |                      |                      |                      |            |                                  |      |  |
| 15              |                                                    |                              |                                           |           |        |               |                                                  |                                                          |                                                          |                      |                      |                      |            |                                  |      |  |

**Рисунок 6 - Построение диаграммы по результатам измерений до начала эксперимента.**

Аналогично вносятся результаты измерений уровня знаний в контрольной и экспериментальной группах после окончания эксперимента и на их основе строится гистограмма:

|                | A                                                                                                  | B       | c                            | D      | Е                  | F                      | G   | н       | I                         |     | К                    |          | M |
|----------------|----------------------------------------------------------------------------------------------------|---------|------------------------------|--------|--------------------|------------------------|-----|---------|---------------------------|-----|----------------------|----------|---|
| $\mathbf{1}$   | Результаты измерений уровня знаний в контрольной и<br>экспериментальной группах после эксперимента |         |                              |        |                    |                        |     |         |                           |     |                      |          |   |
| $\overline{2}$ |                                                                                                    |         | Критерии оценивания знаний   | Охват  | После эксперимента |                        |     |         |                           |     |                      |          |   |
| 3              |                                                                                                    | Отлично | Хорошо                       | Удовл. | Неудовл.           | студен  <br><b>TOB</b> | 60% |         | 56%                       |     |                      |          |   |
| 4              | Экспериментальная<br>группа                                                                        | 15      | 62                           | 29     | 5                  | 111                    | 50% |         |                           | 42% | 43%                  |          |   |
| 5              | Контрольная группа                                                                                 | 8       | 44                           | 45     | 7                  | 104                    | 40% |         |                           |     |                      |          |   |
| 6              |                                                                                                    |         |                              |        |                    |                        | 30% |         |                           | 26% |                      |          |   |
| $\overline{7}$ |                                                                                                    |         | Результаты оценивания знаний |        |                    | Охват                  | 20% | 14%     |                           |     |                      |          |   |
| 8              |                                                                                                    | Отлично | Хорошо                       | Удовл. | Неудовл.           | студен<br><b>TOB</b>   | 10% | 8%      |                           |     |                      | 7%<br>5% |   |
| 9              | Экспериментальная<br>группа                                                                        | 14%     | 56%                          | 26%    | 5%                 | $n_1 = 111$            | 0%  | ОТЛИЧНО | ХОРОШО                    |     | УДОВЛ.               | НЕУДОВЛ. |   |
| 10             | Контрольная группа                                                                                 | 8%      | 42%                          | 43%    | 7%                 | $n_2 = 104$            |     |         | ■Экспериментальная группа |     | • Контрольная группа |          |   |
| 11             |                                                                                                    |         |                              |        |                    |                        |     |         |                           |     |                      |          |   |

**Рисунок 7 - Результаты измерений после эксперимента.**

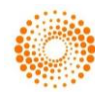

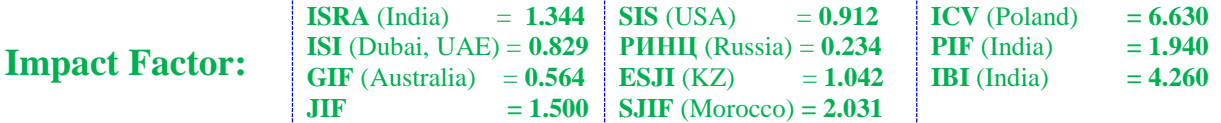

После проведения констатирующего, поискового и обучающего этапов педагогического эксперимента анализируются и обобщаются итоги экспериментальнотеоретического исследования.

Обозначим: n<sub>1</sub> – количество студентов экспериментальной группы, n<sub>2</sub> - количество студентов контрольной группы. C – количество градаций. В нашем случае C=4<br>(неудовлетворительно, удовлетворительно, (неудовлетворительно, удовлетвор<br>хорошо, отлично). О<sub>1i</sub> – число хорошо, отлично). О<sub>1i</sub> – число членов экспериментальной группы, получивших i–ю категорию по состоянию изучаемого свойства; O2i – число членов контрольной группы, получивших i–ю категорию по состоянию изучаемого свойства.

Результаты контролирующей лабораторной работы используем для проверки гипотезы о том, что обучаемые контрольной и

экспериментальной групп до начала эксперимента и после окончания эксперимента имеют равную вероятность попасть в одну из четырех категорий: неудовлетворительно, удовлетворительно, хорошо, отлично, т.е. проверить выполнение всех следующих равенств:  $p_{11} = p_{21}$ ,  $p_{12} = p_{22}$ ,  $p_{13} = p_{23}$ ,  $p_{14} = p_{24}$ . Таким образом, нулевая гипотеза будет иметь вид H<sub>0</sub>: p<sub>1i</sub>  $=$  p<sub>2i</sub>. Альтернативная гипотеза будет иметь вид  $H_1: p_{1i} \neq p_{2i}$  хотя бы для одной из С категорий.

Обработка полученных данных производим методом  $\chi^2$  – хи квадрат [9, С.101], вычисляемым по формуле:

$$
T = \frac{1}{n_1 \cdot n_2} \sum_{i=1}^{C} \frac{(n_1 O_{2i} - n_2 O_{1i})^2}{O_{1i} + O_{2i}},
$$
 (1)  
где T - эмпирическое значение.

Измерим значение Т для данных, полученных до начала эксперимента:

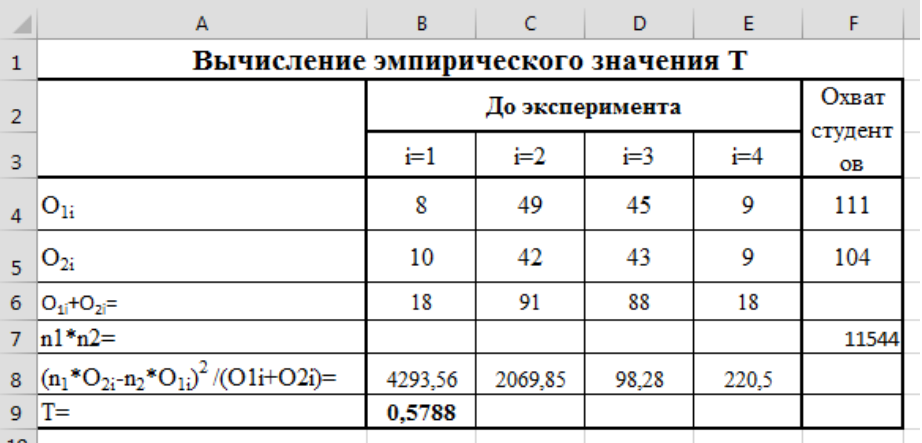

## **Рисунок 8 - Вычисление эмпирического значения до эксперимента в MS Excel.**

Та же таблица с отображением всех рабочих формул:

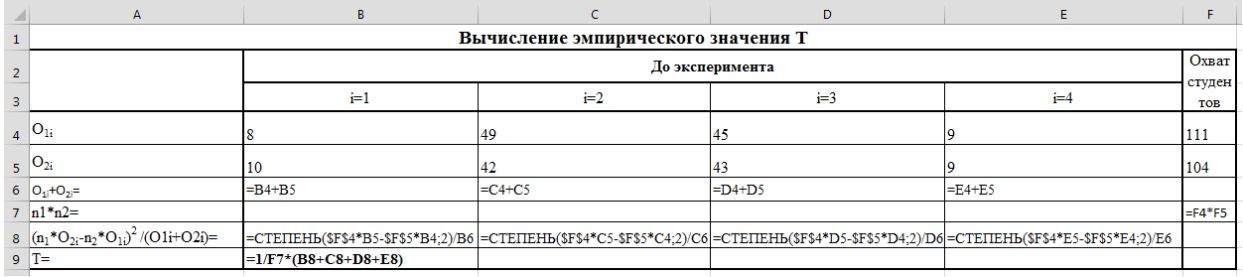

## **Рисунок 9 - Формулы для вычисления эмпирического значения.**

Таким образом, до эксперимента  $T_{\mu a \delta \mu \nu \sigma} \approx$ 0,5788.

По таблице  $[1, C, 130]$  для  $\alpha = 0.05$  и числа степеней свободы ν = С – 1 = 3 находим критическое значение статистики критерия

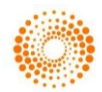

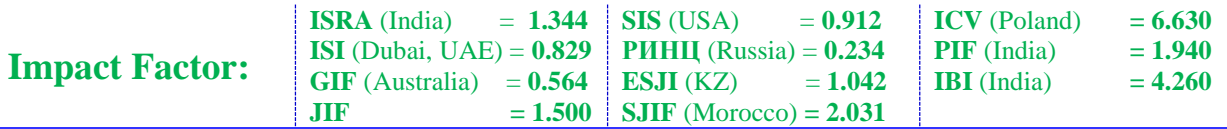

Ткритич=7,815. Отсюда верно равенство Тнаблюд< Ткритич (0,5788<7,815), т.е. в соответствии с правилом принятия решения для критерия χ<sup>2</sup> полученный результат не дает достаточных оснований для отклонения нулевой гипотезы. Иначе говоря, контрольная и экспериментальная

группы до начала эксперимента имели равную вероятность попасть в одну из четырех категорий: неудовлетворительно, удовлетворительно, хорошо, отлично.

Проверим нулевую гипотезу для данных, полученных после окончания эксперимента:

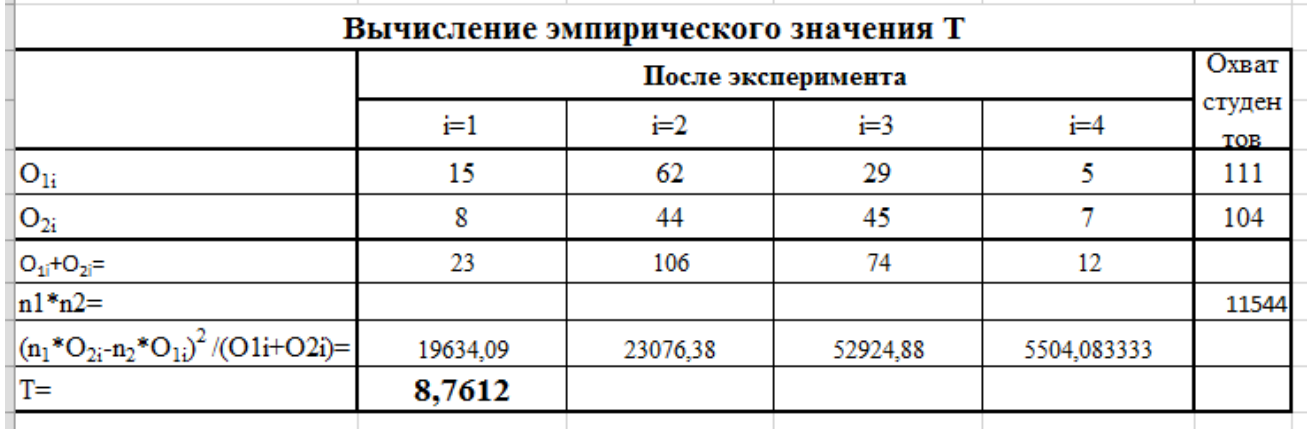

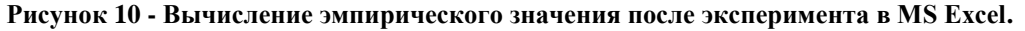

Поскольку Тнаблюд> Ткритич (8,7612>7,815), то нулевая гипотеза отклоняется на уровне α=0,05 и принимается альтернативная гипотеза. Это значит, что при экспериментальном обучении различия в знаниях обучаемых экспериментальной группы по сравнению с контрольной являются статистически значимыми.

Осталось вычислить средний показатель успеваемости в контрольной и экспериментальной группах после окончания эксперимента:

$$
\bar{x}_3 = \frac{1}{n_1} \sum_{i=1}^4 0_{1i} x_i = \frac{1}{111} (15 * 5 + 62 * 4 + 29 * 3 + 5 * 2) = 3,78;
$$
  

$$
\bar{x}_k = \frac{1}{n_2} \sum_{i=1}^4 0_{2i} x_i = \frac{1}{104} (8 * 5 + 44 * 4 + 45 * 3 + 7 * 2) = 3,51.
$$

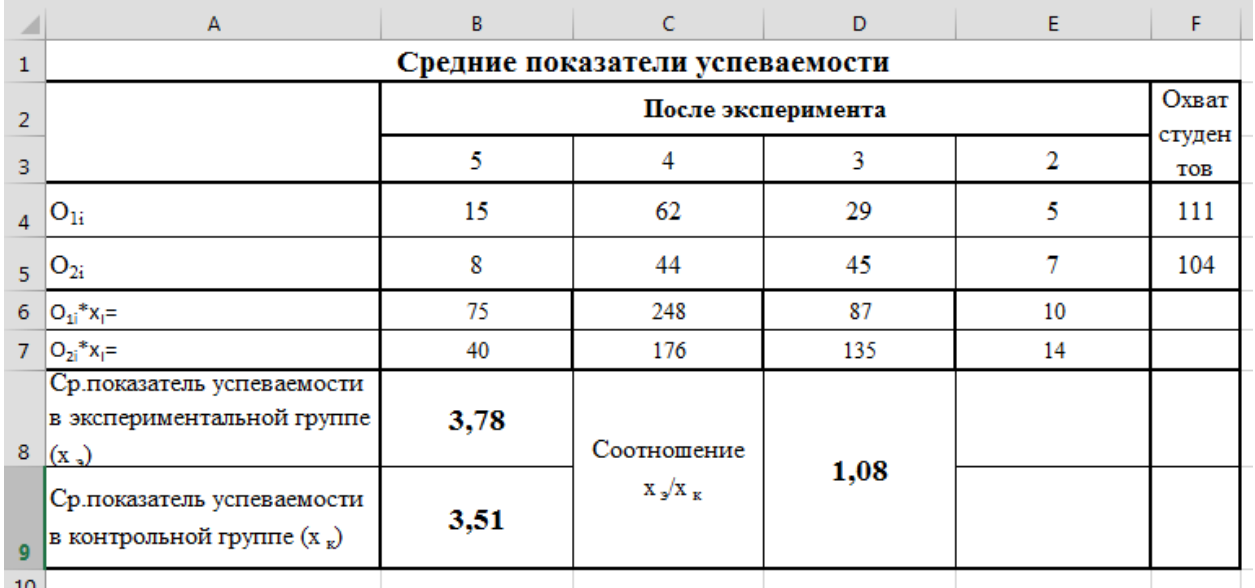

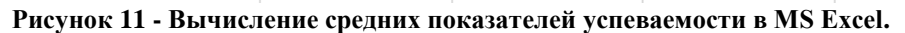

Эта же таблица в формулах:

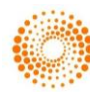

**Impact Factor: ISRA** (India) = **1.344 ISI** (Dubai, UAE) = **0.829**  $GIF$  (Australia)  $= 0.564$  $JIF = 1.500$ **SIS** (USA)  $= 0.912$ **РИНЦ** (Russia) = **0.234 ESJI** (KZ)  $= 1.042$ **SJIF** (Morocco) **= 2.031 ICV** (Poland)  $= 6.630$ **PIF** (India)  $= 1.940$ **IBI** (India)  $= 4.260$ 

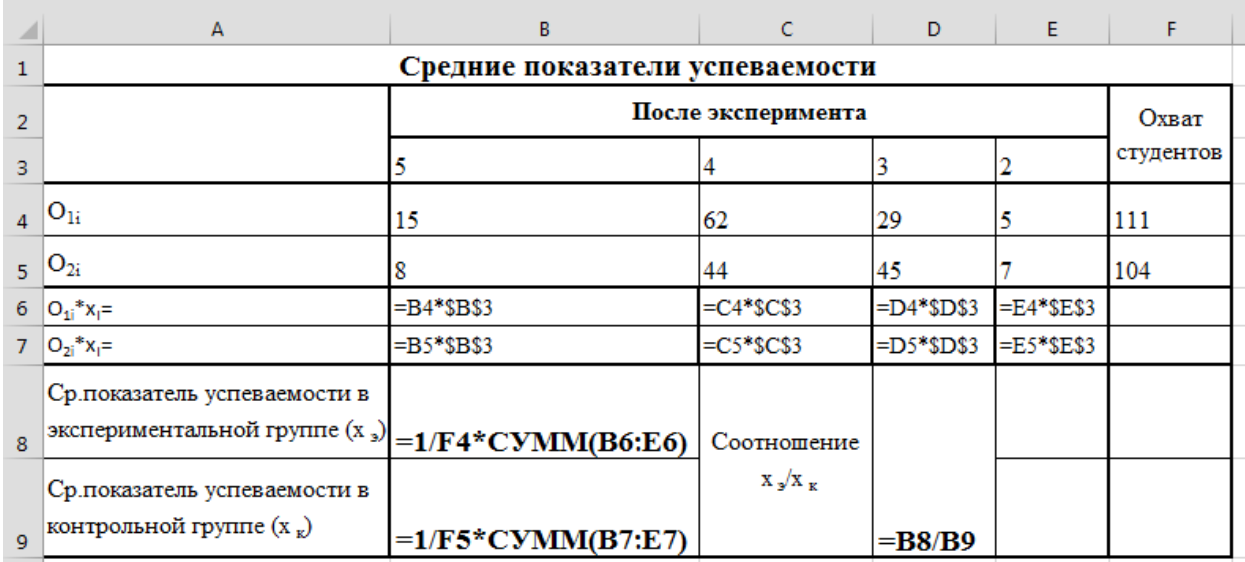

**Рисунок 12 - Формулы для вычисления средних показателей успеваемости.**

# **Conclusion**

Как видим, соотношение  $\frac{\bar{x}_3}{\bar{x}_8}$  дает значение 1,08, что позволяет утверждать, что эффективность обучения в экспериментальной группе по сравнению с контрольной группой увеличилась на 8%. Следовательно, можно сделать вывод, что эффект изменений обусловлен именно применением экспериментальной методики обучения.

Таким образом, на этапе сбора и обработки данных педагогического исследования

компьютер сегодня можно считать незаменимым. Он в значительной мере облегчает работу исследователя по регистрации, сортировке, хранению и переработке больших объёмов информации, полученных в ходе эксперимента, наблюдения, бесед, интервью, анкетирования и других методов исследовательской работы. Это позволяет исследователю сэкономить время, избежать ошибок при расчётах и сделать объективные и достоверные выводы из экспериментальной части работы.

## **References:**

- 1. (2004) Kontseptsiya informatizatsii sfery obrazovaniya Respubliki Uzbekistan // Gazeta «Uchitel' Uzbekistana». – 9-16 april 2004.
- 2. Geyn AG (2000) Izuchenie informatsionnogo modelirovaniya kak sredstvo realizatsii mezhpredmetnykh svyazey informatiki s distsiplinami estestvennonauchnogo tsikla : avtoref. … d-ra ped. nauk. – Moscow, 2000. – 48 p.
- 3. Zverev ID, Maksimova VN (1981) Mezhpredmetnye svyazi v sovremennoy shkole. – Moscow: Pedagogika, 1981. – 159 p.
- 4. Kachanov AN (2003) Mezhpredmetnye svyazi v protsesse prepodavaniya informatiki v turistskom vuze : dis… kand. ped. nauk: 13.00.08. – Moscow, 2003. – 105 p.
- 5. Makhmutov MI, Shakirzyanov AZ (1985) Uchebnyy protsess s ispol'zovaniem mezhpredmetnykh svyazey v srednikh PTU : metod. posobie. – Moscow: Vysshaya shkola,  $1985. - 207$  p.
- 6. (2001) Gosudarstvennyy obrazovatel'nyy standart Uzbekistana. Trebovaniya k neobkhodimomu soderzhaniyu i urovnyu podgotovlennosti bakalavra po napravleniyu 5141300 – Rodnoy yazyk i literatura (Russkiy yazyk i literatura). – Tashkent, 2001. – 31 p.
- 7. Safonov VI (2008) Organizatsiya podgotovki uchiteley matematiki k ispol'zovaniyu informatsionnykh tekhnologiy // Kazanskiy pedagogicheskiy zhurnal. – 2008. –  $N_2$ . – pp.98-104.

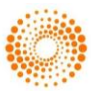

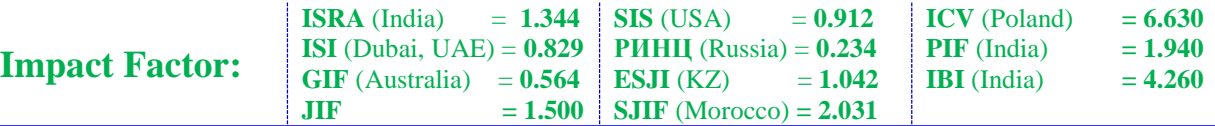

- 8. Nabiulina LM (2010) Mezhpredmetnye svyazi pri planirovanii laboratornykh rabot po informatike i informatsionnym tekhnologiyam v VUZakh Uzbekistana // zhurnal «Chelovek i obrazovanie» - 2010 №2 – pp.144-147
- 9. Grabar' MI, Krasnyanskaya KA (1977) Primenenie matematicheskoy statistiki v pedagogicheskikh issledovaniyakh. pedagogicheskikh

Neparametricheskie metody. Moscow, «Pedagogika», 1977. – 136 p.

10. Sheraliyev S, Tigay O, Abdurakhmanova S, Alibekov S (2016) INTEGRATED INTEGRATED TECHNIQUE FOR SOLVING PROBLEMS IN PHYSICS USING MATHCAD TOOLKIT AND CROCODILE TECHNOLOGY 3D. ISJ Theoretical & Applied Science, 04 (36): 101- 105.

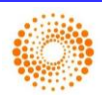